# Final Exam

**PROBLEM #1:** (15 points from 34) (25 points from 54)

Income of a project over a 15-year period is given in the table below.

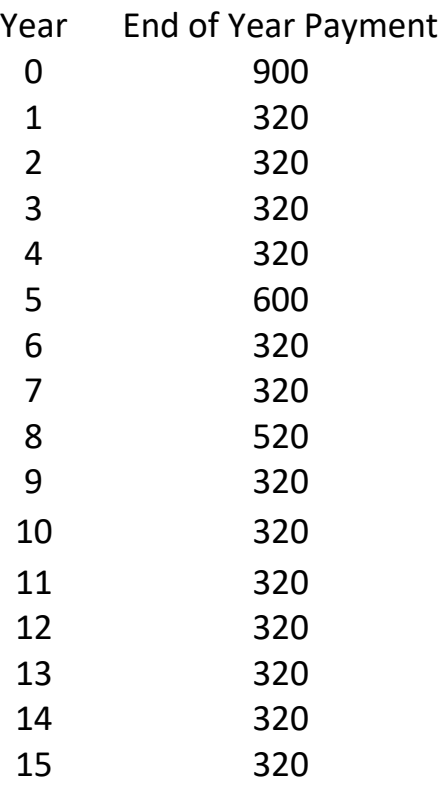

For the interest rate of 7% compounded annually, plot the cash flow diagram and perform the following steps for the project:

1. Calculate the present worth of the project using formulas for factors.

2. Calculate the present worth of the project using tables for factors and compare with answer in in part 2. Explain the reason for difference, if any.

3. Calculate future worth of the project at the end of year 15 using tables.

4. Calculate future worth of the project at the end of year 10 using the calculated value in part 3.

5. Calculate the equivalent annual payment of the project over 15 years.

### **Solution:**

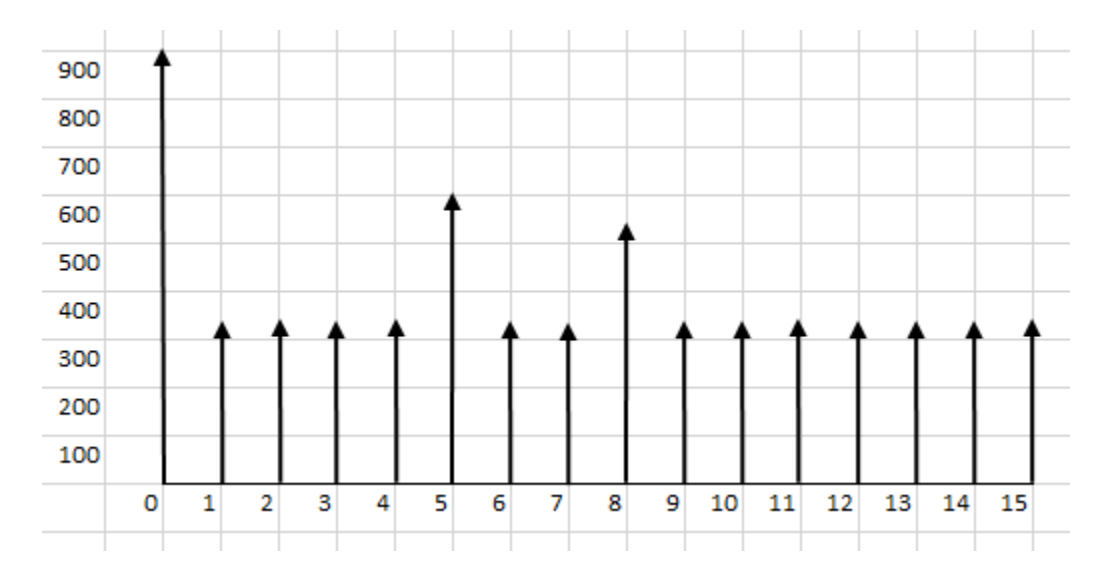

## Cash flow diagram is plotted below

### **1. Finding Present worth using formulas:**

We have a number of payments in different years. We need to bring them to the present time (year 0). The first payment is already at year 0. The other payments are at different years. To find its present worth we need to use the formula (interest rate is 7%):

$$
P = F (1 + i)^{-n} = F (1.07)^{-n}
$$

For example, for the payment in year 6 which is \$320, we will have:

$$
P = 320 (1.07)^{-6} = 320 (0.666342) = $213.23
$$

The rest of the calculations are similar and presented in the table below with the overall result to be \$4,130.57.

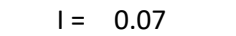

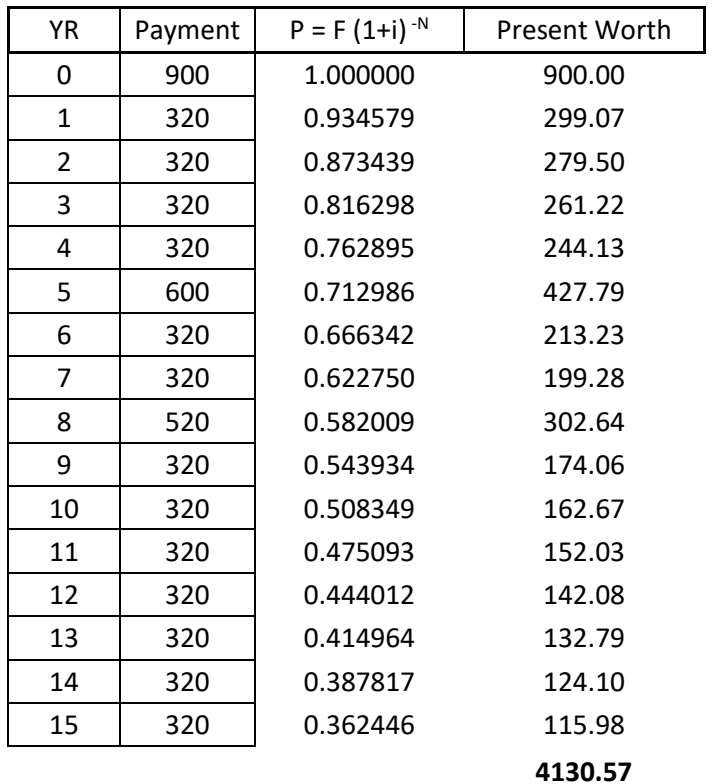

#### **2. Finding present worth of the project using tables**

Using the factor values from the table we should get very close values. Because, values in the table are just rounded off after the fourth decimal. Find the (P/F, I, n) values from the table and calculate using  $P = F(P/F, I, n)$  calculate the present worth of each payment. In this case the overall result changed by only 7 cents.

 $I = 0.07$ 

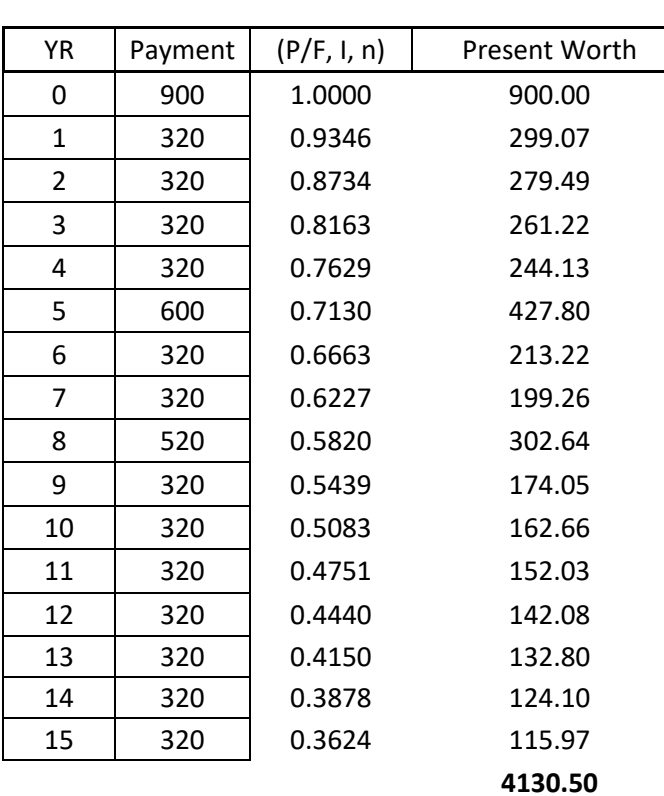

## **3. Finding future worth of the project at the end of year 15 using tables**

In calculating present worth finding n is simple. It is the year that the payment is occurred. For example, if payment occurred at the end of year 6, then n=6. For future worth you actually have to count. For example, if payment occurred at the end of year 10, and you wanted to calculate the future value at the end of year 15, then check to see how many years are between them:

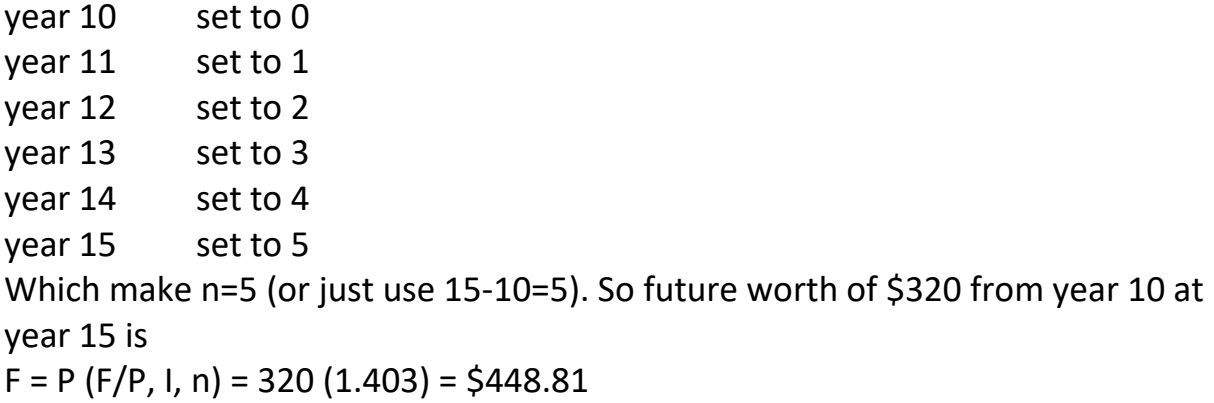

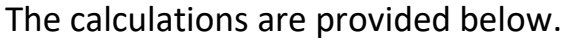

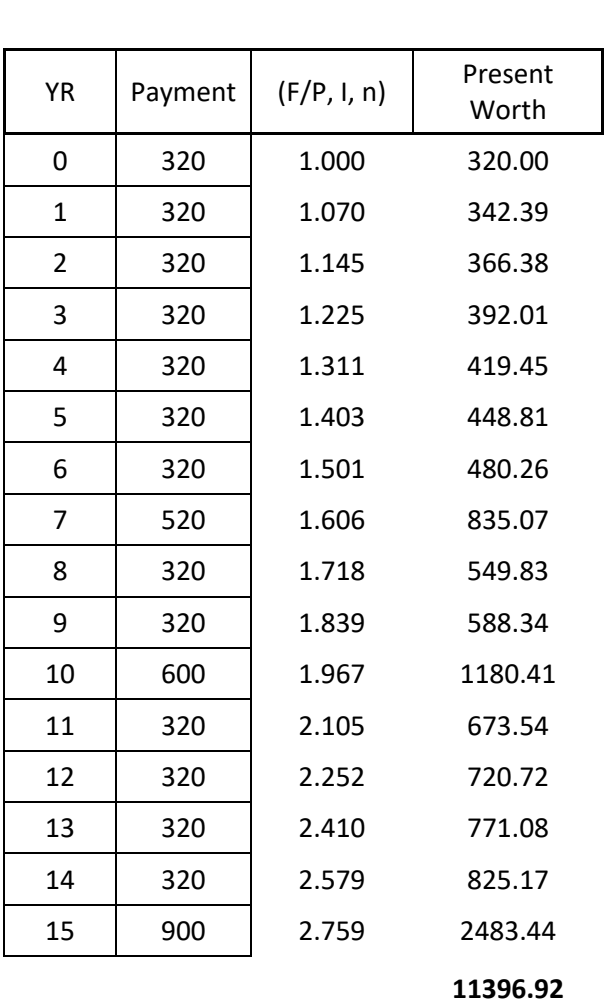

 $I = 0.07$ 

## **4. Finding future worth of the project at the end of year 10 using the calculated value in part 3.**

We know that future worth of the project at the end of year 15 is \$11396.92. We can use this value and use its present worth at the end of year 10. To do that it is enough to calculate:

 $P = F (P/F, 7\%, 5) = $11,396.92 (0.7130) = $8,126.01$ 

n=5 was calculated by either counting the years or by 15-10=5.

#### **5. Finding the equivalent annual payment of the project over 15 years.**

We can use either the value of the future worth of the project at year 15 or present worth of the project at year 0 and find A. Below are both methods  $A = P (A/P, 7\%, 15) = $4,130.50 (0.1098) = $453.53$ 

 $A = F (A/F, 7\%, 15) = $11,396.92 (0.0398) = $453.60$ 

The 7 cents difference is due to round off errors.

**PROBLEM #2:** (15 points from 34) (20 points from 54)

1. Using Notepad, write a html document with the following design: Background color: no red + very little green + lots of blue but not full blue Text: Click on any shape to go to a different web site. Image: blueshape.gif located at the subdirectory images of where the html file is located. The distance between any two yellow dots is 5 pixels.

The general shape of the image is:

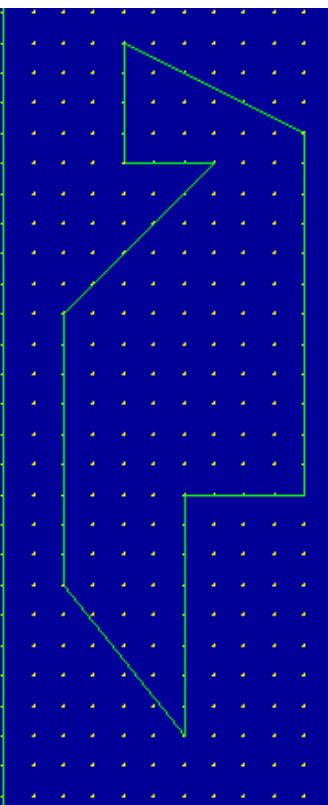

### **Solution:**

The first thing that we need to do is to find the coordinates of the points needed for the map. For the polygon: (20, 5), (20, 25), (35, 25), (10, 50), (10, 95), (30, 120), (30, 80), (50, 80), (50, 20)

In the html document below, note that the image is in the images sub directory and the back ground color has no red (00), a little green (11) and lots of blue but not full (ee).

```
<html>
<head>
<title></title>
</head>
<body bgcolor="#0011ee">
<center> <p>
<IMG SRC="images/ blue shape.gif " USEMAP="#exam2" BORDER=0 WIDTH=410 
HEIGHT=370></P>
< p>Click on any shape to go to a different web site. </p></center>
<MAP NAME="exam2">
<AREA SHAPE=POLY 
COORDS="226,38,238,35,261,62,269,61,267,38,279,35,280,43,272,48,273,67,260
,68,238,47,226,45,226,38" HREF="http://www.handle.com/" ALT="">
<AREA SHAPE=POLY COORDS="20,5,20,25,35,25,10,50,10,95,30,120,30,80,50,80, 
50,20" HREF="http://www.yahoo.com/" ALT="">
</MAP>
```
</body> </html>

### **Part 2**

How to map a circle if you cannot use SHAP=CIRC? Since we can use polygon, then we can fit a polygon inside or outside the circle, then use the coordinates of the polygon to represent the circle.

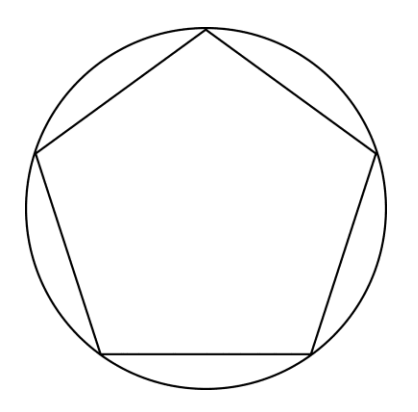

3. You have two rectangles that are intersecting (like a + sign) and you want to map them. What is the main problem? How do you solve it?

The problem in here is the intersection area (yellow region). If we use SHAPE=RECT for both rectangles, then the browser will not know which links it has to select. To avoid confusion, we can use four smaller rectangles which do not intersect and assign no link to the yellow rectangle.

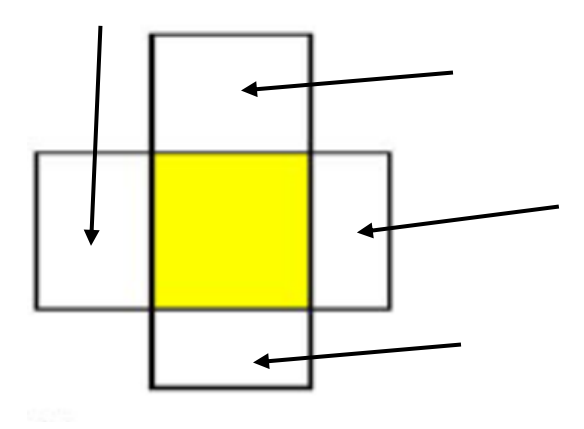

**PROBLEM #3:** (4 points from 34) (9 points from 54)

Write a complete C++ program that uses line and block comment, prints a hello world with a question mark, asks for the user to enter an integer number and prints that integer number again all on different lines.

```
IEGR 204: Introduction to IE and Computers
Fall 2016
M. Salimian
// This is my line comment
/**
* This is my block comment
*/
#include <iostream>
using namespace std;
int main()
{
       int j;
       cout << "Hello World\?\n";
       cout << "Please enter an integer number and press return \n";
       \sin \gg j;cout << "You entered " << j << "\n";
       return 0;
}
```
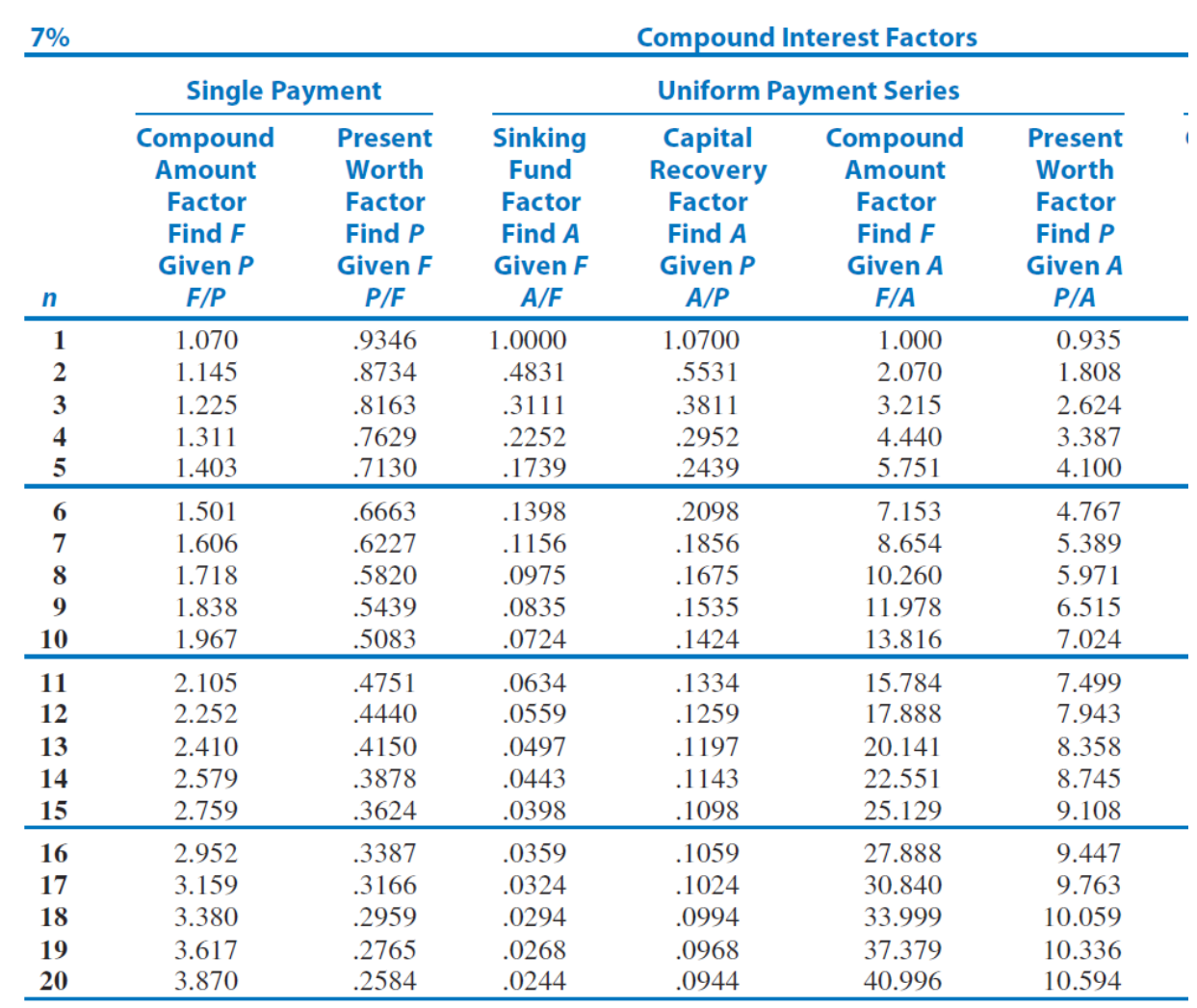

#### Simple Interest:

Interest earned on amount  $P: I = Pin$ 

Maturity value:  $F = P(1 + in)$ 

 $i =$  interest rate per time period

 $n =$  number of time periods

## Compound Interest:

 $F = P(1+i)^n$ 

 $F =$  future value

 $P =$  present value

 $i =$  periodic interest rate

 $n =$  number of periods

# **Ordinary Simple Annuity:**

$$
P = A \left[ \frac{1 - (1 + i)^{-n}}{i} \right]
$$

$$
F = A \left[ \frac{(1 + i)^{n} - 1}{i} \right]
$$

 $A =$  periodic payment (end of period)  $P, F, i, n$  as above for compound interest